# МАШИННI РОЗРАХУНКИ

Методичнi вказiвки

для самостiйної роботи та виконання РГР з дисциплiни Комп'ютерна арифметика

> для студентiв напряму пiдготовки 6.050102 – «Комп'ютерна iнженерiя»

> > Обговорено та рекомендовано на засiданнi кафедри Iнформацiйних та комп'ютерних систем Протокол № 6 вiд 25 грудня 2014 р.

Машиннi розрахунки. Методичнi вказiвки для самостiйної роботи та виконання розрахунково-графiчної роботи з дисциплiни «Комп'ютерна арифметика» для студентiв напряму пiдготовки 6.050102 – «Комп'ютерна iнженерiя». /Укл. Ульченко Д. О. – Чернiгiв: ЧНТУ. –  $2015. - 44$  c.

- Укладач: УЛЬЧЕНКО ДМИТРО ОЛЕГОВИЧ, кандидат технiчних наук, доцент кафедри iнформацiйних та комп'ютерних систем
- Вiдповiдальний за випуск: КАЗИМИР ВОЛОДИМИР ВIКТОРОВИЧ, завiдувач кафедри iнформацiйних та комп'ютерних систем, доктор технiчних наук, професор
- Рецензент: IВАНЕЦЬ СЕРГIЙ АНАТОЛIЙОВИЧ, кандидат технiчних наук, доцент кафедри промислової електронiки Чернiгiвського нацiонального технологiчного унiверситету

## Змiст

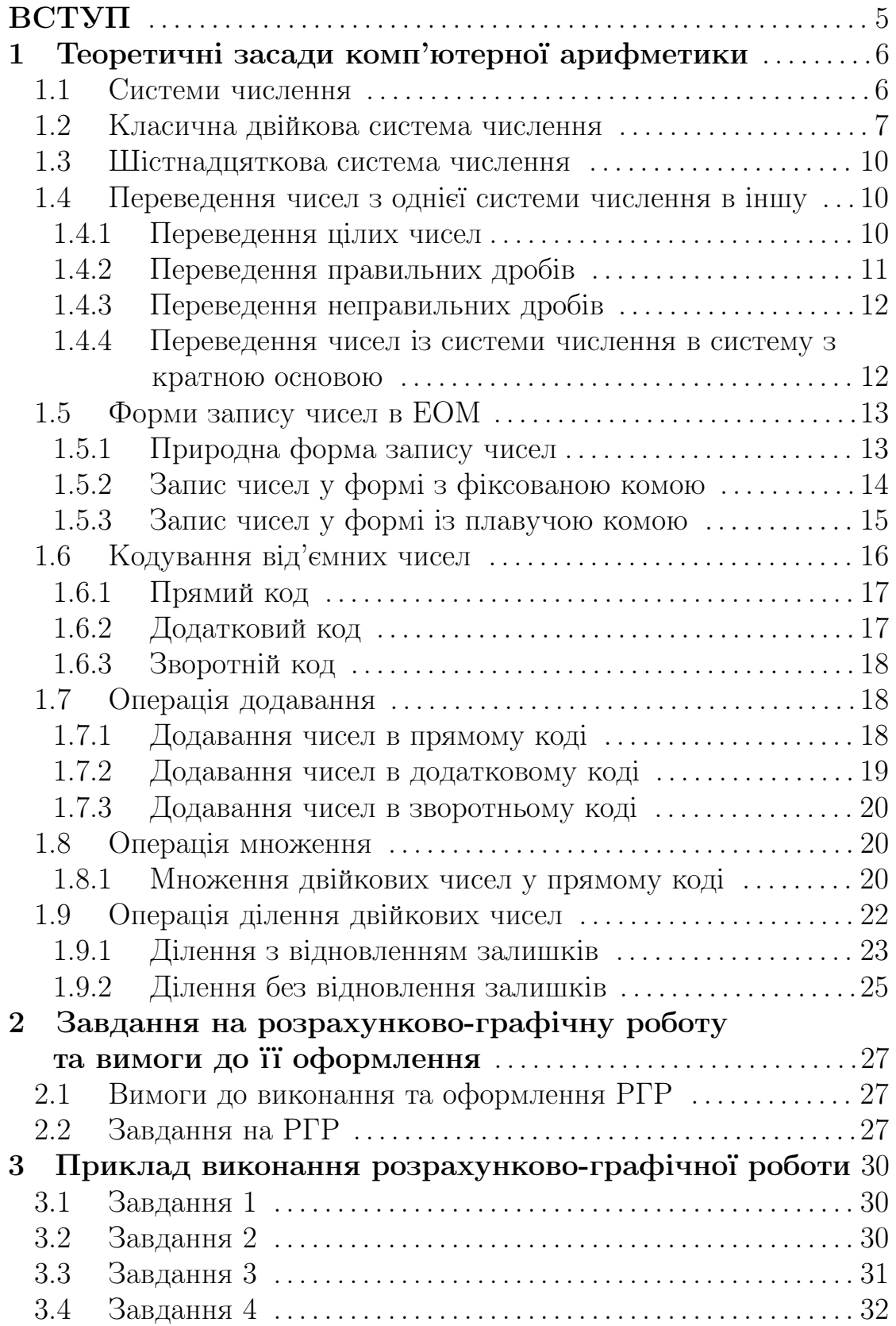

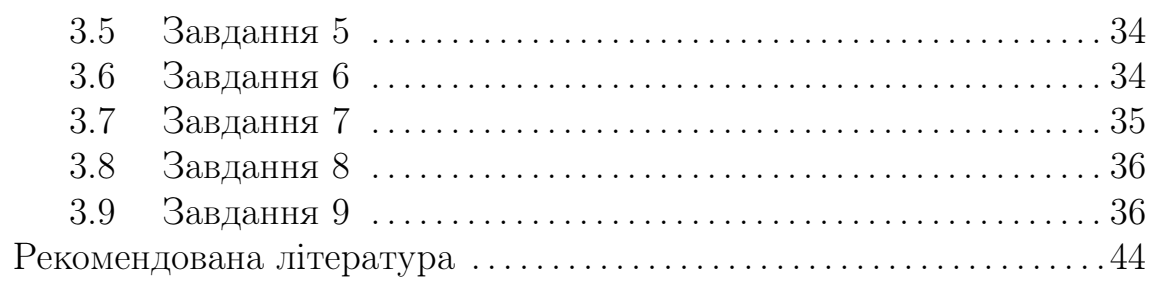

## Вступ

Мета виконання розрахунково-графiчної роботи полягає у закрiпленнi, поглибленнi та узагальненнi теоретичного матерiалу та отримання практичних навичок у виконаннi основних математичних операцiй в ЕОМ.

Для вдалого виконання розрахунково-графiчної роботи студент повинен знати основи подання даних в ЕОМ, елементарнi методи обробки чисел з фiксованою та плавучою комою. Мати уявлення про сучасний стан комп'ютерної реалiзацiї математичних операцiй.

Тематика розрахунково-графiчної роботи вiдповiдає задачам дисциплiни «Комп'ютерна арифметика» i тiсно пов'язана з практичними потребами спецiалiста направлення пiдготовки «Комп'ютерна iнженерiя». Варiанти завдань студент отримує у вiдповiдностi до номеру залiкової книжки та порядкового номера у списку групи. Варiанти є iндивiдуальними для кожного студента i не можуть повторюватись.

Студент виконує РГР самостiйно пiд контролем викладача протягом семестру до початку залiкового тижня. Вiдповiдальнiсть за якiсть та своєчаснiсть виконання несе автор – студент.

## 1 Теоретичнi засади комп'ютерної арифметики

### 1.1 Системи числення

Системою числення називається сукупнiсть способiв i правил запису чисел цифровими знаками. Розрiзняють системи числення непозицiйнi й позицiйнi. У непозицiйних системах числення значення кожного символу не залежить вiд його позицiї в числi. Прикладом непозицiйної системи є римська система числення. Недолiками непозицiйних систем є необмежена кiлькiсть рiзних символiв, необхiдних для запису будь-якого числа, i складнiсть арифметичних дiй iз числами.

Позицiйними називаються системи числення, що мiстять обмежену кiлькiсть символiв, причому значення кожної цифри в числi знаходиться в чiткiй залежностi вiд її позицiї в числi. Будь-яка позицiйна система числення характеризується основою. Основа (базис) p позицiйної системи числення – кiлькiсть знакiв або символiв, що використовуються для зображення числа в данiй системi. Число в однорiдних позицiйних системах числення представляється полiномом виду:

$$
A = a_n p^n + a_{n-1} p^{n-1} + \dots + a_i p^i + \dots + a_1 p^1 + a_0 p^0 + a_{-1} p^{-1} + \dots + a_{-k} p^{-k},
$$

або

<span id="page-5-0"></span>
$$
A = \sum_{i=-k}^{n} a_i p^i,
$$
\n(1.1)

де  $p$  – основа системи числення;  $a_i = \overline{0, p-1};$  $n + 1, k -$ кiлькiсть цiлих i дробових розрядiв.

Ціле число в системі числення з основою  $p$  записується як:

$$
A = a_n p^n + a_{n-1} p^{n-1} + \dots + a_i p^i + \dots + a_1 p^1 + a_0 p^0 = \sum_{i=0}^n a_i p^i,
$$

Правильний дрiб в системi числення з основою  $p$  має вид:

$$
A = a_{-1}p^{-1} + a_{-2}p^{-2} + \dots + a_{-k}p^{-k} = \sum_{i=-k}^{-1} a_i p^i,
$$

На практицi використовують скорочений запис чисел в однорiднiй позицiйнiй системi числення:

$$
A = a_n a_{n-1} a_{n-2} \dots a_1 a_0 a_{-1} \dots a_{-k}.
$$

Вага розряду числа  $(R_i)$  в однорідній позиційній системі числення виражається спiввiдношенням:

$$
R_i = \frac{p^i}{p^0} = p^i,
$$

де  $i$  — номер розряду при відліку справа наліво.

Надалi для простоти викладу будемо вживати термiн «система числення», маючи на увазi однорiднi позицiйнi системи числення.

В обчислювальнiй технiцi використовуються в основному наступнi системи числення: двiйкова, вiсiмкова, шiстнадцяткова, двiйководесяткова. Крiм того, застосовуються системи числення спецiального призначення: двiйкова система числення iз цифрами 1, −1 i надлишкова двійкова система числення із цифрами  $1, 0, -1$ .

## 1.2 Класична двiйкова система числення

Пiд класичною двiйковою системою числення розумiється така система, у якiй для вiдображення чисел використовуються два символи 0 і 1, а ваги розрядів змінюються за законом  $2^{\pm k}$ , де  $k$  - довiльне цiле число. Широке застосування двiйкової системи числення обумовлене наступними причинами: рiзноманiтнiстю й простотою технiчної реалiзацiї елементiв iз двома стiйкими станами; гарним розрiзненням двох станiв, що зменшує можливiсть викривлення сигналiв i збоїв; простотою виконання арифметичних операцiй; економiчнiстю устаткування.

Відповідно до  $(1.1)$ , при умові що  $p = 2$ , у загальному вигляді всi двiйковi числа представляються у виглядi полiнома:

$$
A = \sum_{i=-k}^{n} a_i 2^i,
$$

де  $a_i = \overline{0, 1}.$ 

Додавання у двiйковiй системi числення проводиться за правилами додавання поліномів. Тому при додаванні чисел А и В  $i$ -й розряд

суми  $S_i$  й перенос  $\Pi_i$  із даного розряду в  $(i+1)$ -й буде визначатися у вiдповiдностi до наступного виразу:

<span id="page-7-0"></span>
$$
a_i + b_i + \Pi_{i-1} = S_i + 2 \cdot \Pi_i \tag{1.2}
$$

де  $\Pi_i \in \{0,1\}$  й  $S_i \in \{0,1\}.$ 

Виразу [\(1.2\)](#page-7-0) вiдповiдає таблиця [1.1](#page-7-1) додавання однорозрядних чисел. Вiдповiдно до цiєї таблицi можна додавати багаторозряднi двiйковi числа.

<span id="page-7-1"></span>Таблиця 1.1 — Додавання однорозрядних двiйкових чисел

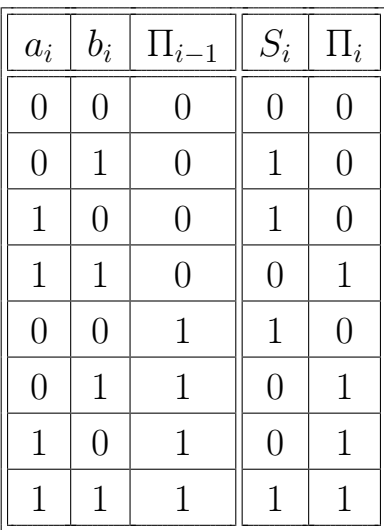

Операцiя однорозрядного множення виконується вiдповiдно до таблицi [1.2.](#page-7-2)

<span id="page-7-2"></span>Таблиця 1.2 — Правила множення однорозрядних двiйкових чисел

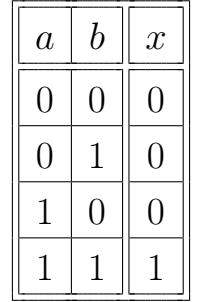

#### Навички використання двiйкових чисел

Далi наведенi деякi правила швидкого розрахунку кiлькiсного еквiваленту двiйкових чисел:

1) Число  $100...00$  $k$  нулів  $= 2^k$ . 2) Число  $111...11 = 2<sup>k</sup> - 1$ .

 $k$  одиниць

3) Двiйкове число

$$
\underbrace{a_5 a_4 a_3 a_2 a_1}_{\text{name-unc, no } a} \underbrace{00 \dots 00}_{k \text{ hynis}} = a \cdot 2^k
$$

4) Двiйкове число

$$
\overbrace{a_5 a_4 a_3 a_2 a_1}^{\text{name-uncno } a} \underbrace{00 \dots 00}_{k \text{ pospajis}}^{\text{name-uncno } b} = a \cdot 2^k + b
$$

- 5) Якщо в *п*-розрядному числі багато одиниць і мало нулів, то для визначення його кількісного еквівалента можна з  $n$ -розрядного числа, записаного одними одиницями, вiдняти мале число, у якому розряди зi значенням 1 вiдповiдають розрядам вихiдного числа з нульовим значенням i навпаки.
- 6) Розрахунок необхiдної кiлькостi двiйкових розрядiв для запису десяткового числа виконується за виразом:

$$
]\log_2 A_{10}[=n,
$$

де  $|X|$  — найменше бiльше вiд X цiле число;

n — кiлькiсть двiйкових розрядiв.

7) Читання двiйкових дробiв.

$$
\text{A} = 0, \underbrace{00 \dots 00}_{k-1 \text{ mynis}} 1 = 2^{-k}.
$$
\n
$$
\text{A} = 0, \underbrace{11 \dots 11}_{k \text{ o,qnump}} = 1 - 2^{-k}.
$$

Двiйковий дрiб читається по тим же правилам, що й десятковий: розряди праворуч вiд коми читаються як цiле число, яке  $\epsilon$  чисельником; знаменник читається як ціле число, що є  $k$ -им ступенем двiйки, причому – номер молодшого розряду праворуч вiд коми.

8) Двiйковi дроби можуть бути перiодичними. Наприклад, перiодичними є дроби виду:

$$
\frac{1}{2^k - 1} = 0, (\underbrace{00 \dots 001}_{k \text{ pospaqib}}) (\underbrace{00 \dots 001}_{k \text{ pospaqib}}) \dots
$$
\n
$$
\frac{1}{2^k + 1} = 0, (\underbrace{0 \dots 00}_{k \text{ nynis } k \text{ openqib } k \text{ iynis } k \text{ openqib } k \text{ openqib } k \text{
$$

## 1.3 Шiстнадцяткова система числення

Система числення з основою 16 називається шiстнадцятковою системою. З 16 цифр шiстнадцяткової системи числення першi 10 одержали позначення вiд 0 до 9 (десятковi значення вiд 0 до 9), а iншi шiсть — вiд А до F (десятковi значення вiд 10 до 15). У таблицi [1.3](#page-9-0) наведенi двiйковi, вiсiмковi й десятковi значення кожної шiстнадцяткової цифри.

Таблиця 1.3 — Шiстнадцяткова система числення

<span id="page-9-0"></span>

| Hex            | Bin  | Dec            | Oct            | Hex            | Bin  | Dec | Oct |
|----------------|------|----------------|----------------|----------------|------|-----|-----|
| $\overline{0}$ | 0000 | $\overline{0}$ | $\overline{0}$ | 8              | 1000 | 8   | 10  |
| 1              | 0001 |                | $\mathbf 1$    | 9              | 1001 | 9   | 11  |
| $\overline{2}$ | 0010 | $\overline{2}$ | $\overline{2}$ | А              | 1010 | 10  | 12  |
| 3              | 0011 | 3              | 3              | B              | 1011 | 11  | 13  |
| 4              | 0100 | 4              | $\overline{4}$ | $\overline{C}$ | 1100 | 12  | 14  |
| 5              | 0101 | 5              | $\overline{5}$ | D              | 1101 | 13  | 15  |
| 6              | 0110 | 6              | 6              | E              | 1110 | 14  | 16  |
| 7              | .11  |                | 7              | $\mathbf{F}$   | 1111 | 15  | 17  |

## 1.4 Переведення чисел з однiєї системи числення в iншу

#### <span id="page-9-1"></span>1.4.1 Переведення цiлих чисел

Для переведення цiлого числа з однiєї системи числення в iншу, необхiдно, дiючи у вихiднiй системi числення, вихiдне число послiдовне дiлити на основу нової системи числення, записану у вихiднiй системi, до одержання частки, рiвної нулю. Число в новiй системi числення записується iз залишку вiд дiлення, починаючи з останнього.

### Приклад:

Необхiдно перевести десяткове число 98<sup>10</sup> у двiйкову систему числення:

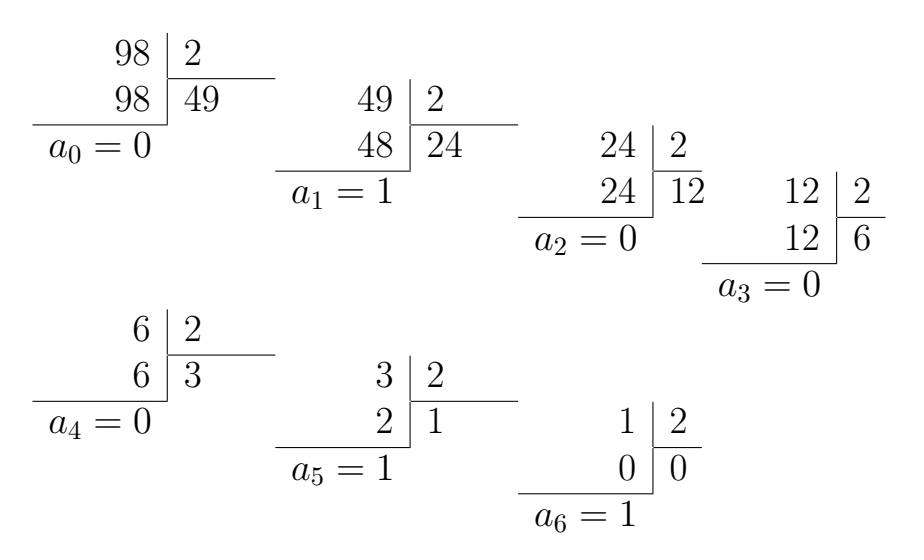

 $Q_{\text{TX}}$ е:  $98_{10} = 1100010_2$ 

## <span id="page-10-0"></span>1.4.2 Переведення правильних дробiв

Для переведення правильного дробу (без цiлої частини) з однiєї системи числення в iншу, необхiдно, дiючи у вихiднiй системi числення, помножити вихiдне число на основу нової системи числення, записану у вихiднiй системi. У результату вiдокремити цiлу частину, а дробову частину, що залишилась, знову помножити на цю основу. В отриманому результатi вiдокремити цiлу частину i т.д.

Зазначенi дiї повторюються до одержання потрiбної кiлькостi значущих цифр. Результат записується як 0, . . . i цiлi частини добуткiв у порядку їх одержання.

Перевiрку правильностi переведення можна виконати шляхом розкладання отриманого двiйкового дробу у полiном [\(1.1\)](#page-5-0). При цьому можливе накопичення похибки в наслiдок врахування обмеженої кiлькостi двiйкових розрядiв.

## Приклад:

Перевести десятковий дрiб  $0.625_{10}$  у двiйкову систему числення:

$$
a_1 = \begin{array}{c|c} 0, & 625_{10} \\ \hline 2 \\ 2 \\ a_2 = \begin{array}{c|c} 0, & 250_{10} \\ \hline 2 \\ 500_{10} \\ 2 \\ a_3 = \begin{array}{c|c} 1, & 000_{10} \\ \hline 2 \\ 2 \\ a_4 = \begin{array}{c|c} 0, & 000_{10} \end{array} \end{array}
$$

O**THEOREM** 0,625<sub>10</sub> = 
$$
0,1010_2
$$

#### 1.4.3 Переведення неправильних дробiв

Для переведення неправильного дробу (тобто дробу, що мiстить цiлу частину) з однiєї системи числення в iншу, необхiдно здiйснити роздiльне переведення її цiлої й дробової частин, а результати записати послiдовно, вiдокремивши цiлу частину вiд дробової частини за допомогою коми.

#### Приклад:

Перевести десятковий дрiб 98,625<sup>10</sup> у двiйкову систему числення. Результати переведення цiлої й дробової частин нам уже вiдомi з попередніх прикладів:  $98_{10} = 1100010_2$ ,  $0.625_{10} = 0.1010_2$ . Остаточний результат одержуємо, записавши поруч цiлу й дробову частини й відокремивши їх комою:  $98,625_{10} = 1100010,1010_2$ .

#### <span id="page-11-0"></span>1.4.4 Переведення чисел iз системи числення в систему iз кратною основою

Якщо основи систем числення кратнi одна однiй, тобто пов'язанi залежнiстю  $q=p^m$ , то кожна цифра системи числення з основою  $q$ може бути зображена m цифрами в системi з основою  $p$ .

#### Правило переведення:

Для того щоб перевести число з вихiдної системи числення в нову систему, основи яких кратнi, достатньо кожну цифру перекладного числа записати за допомогою m цифр у новiй системi числення, якщо основа вихiдної системи числення бiльше основи нової системи. А якщо нi, то кожнi m цифр вихiдного числа необхiдно

записати за допомогою однiєї цифри, у новiй системi числення, починаючи для цiлих чисел з молодшого розряду й зi старшого для правильних дробiв.

#### Приклад:

Перевести шiстнадцяткове  $1FA$ , $C24_{16}$  й вiсiмкове число  $763,224_8$ у вiдповiднi їм двiйковi числа:

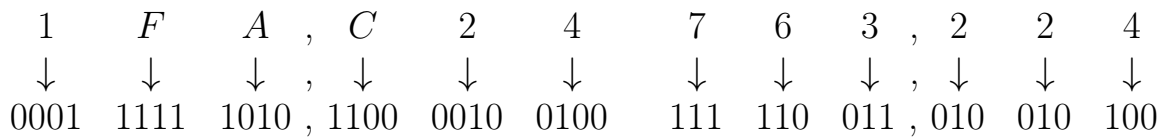

Нулi в старших i молодших розрядах не змiнюють кiлькiсного еквiвалента числа, тому їх можна вилучити або дописати. Отримаємо у результатi:

$$
1FA, C24_{16} = 111111010, 1100001001_2
$$
  

$$
763, 224_8 = 111110011, 0100101_2
$$

## 1.5 Форми запису чисел в ЕОМ

Пiд машинним (автоматним) зображенням числа розумiють запис числа A у розряднiй сiтцi ЕОМ (цифрового автомату). Машинне зображення числа умовно позначають символом [. . . ]. При цьому справедливе спiввiдношення:

$$
A = [A] \cdot K,
$$

де  $K$  – коефіцієнт, величина якого залежить від форми запису числа у автоматi.

Iснують три форми запису чисел: природна, з фiксованою комою i з плаваючою комою (нормальна).

#### 1.5.1 Природна форма запису числа

Природною формою запису числа називається запис числа у виглядi полiному, представленого у скороченому виглядi:

$$
A = a_n a_{n-1} \dots a_1 a_0 a_{-1} a_{-2} \dots a_{-k}.
$$

При природнiй формi запису кома ставиться на строго визначеному мiсцi -– мiж цiлою й дробовою частиною числа. При природнiй формi число записується у природному натуральному виглядi, наприклад: 71405<sub>10</sub> i 10011<sub>2</sub> — цілі числа; 0,004389<sub>10</sub> i 0,1001101<sub>2</sub> правильні дроби;  $87,97238_{10}$  і  $101,00101_2$  — неправильні дроби.

Недолiками запис чисел у формi iз природною комою є:

- мiсце положення коми повинно бути передбачене в кожному розрядi, для чого необхiдно додаткове устаткування;
- ускладнення арифметичних ланцюгiв та труднощi оперування з дуже великими або дуже малими за абсолютною величиною числами.

#### 1.5.2 Запис чисел у формi з фiксованою комою

При даному представленнi чисел в ЕОМ встановлюється довжина розрядної сiтки, довжина цiлої та довжина дробової частин. При цьому розподiл розрядiв мiж цiлою та дробовою частинами не змiнюється i залишається завжди постiйним, незалежно вiд величини числа.

У машинах з фiксованою комою числа часто представленi у виглядi правильних дробiв, тобто кому фiксують перед старшим розрядом числа:  $-1 < |A|_{\text{OK}} < 1$ . При цьому числа, більші одиниці приводяться до такого вигляду за допомогою масштабного коефiцiєнту КА. Запис чисел у виглядi правильних дробiв обумовлений необхiднiстю зменшити можливiсть переповнення розрядної сiтки машини.

Формат (розрядна сiтка) для чисел з фiксованою перед старшим розрядом комою розбивається на знакову частину та поле числа, як показано на рисунку [1.1.](#page-13-0)

<span id="page-13-0"></span>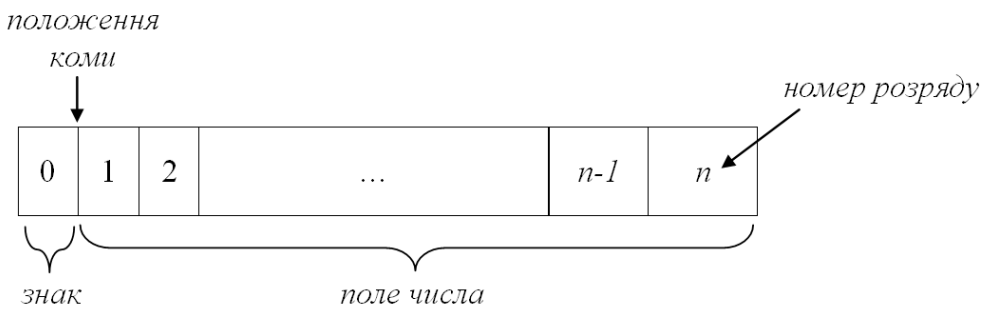

Рисунок 1.1 — Формат розрядної сiтки

У знакову частину записується iнформацiя про знак числа. Знак числа звичайно кодується в такий спосіб: знаку «+» відповідає 0 у знаковому розрядi, знаку «–» вiдповiдає 1.

Для запису *n*-значного дробу розрядна сітка повинна містити  $n + 1$  розряд.

Величини чисел, що записуються в машинах з фiксованою перед старшим розрядом комою, лежать у межах:

$$
2^{-n} \leqslant |A| \leqslant 1 - 2^{-n},
$$

де  $n -$ кiлькiсть розрядiв у полi числа.

Нерiдко кому фiксують пiсля молодшого розряду числа. Тодi всi данi представляються у виглядi цiлих чисел. У цьому випадку також необхiдне масштабування вихiдних даних.

У розряднiй сiтцi для цiлих чисел один розряд видiляється пiд знак числа, а наступнi розряди утворюють поле числа.

Величини чисел, записаних в ЕОМ при фiксацiї коми пiсля молодшого розряду, лежать у межах

$$
1 \leqslant |A| \leqslant 2^n - 1.
$$

#### 1.5.3 Запис чисел у формi iз плаваючою комою

У машинах iз плаваючою комою числа записуються у нормальнiй формi, у виглядi добутку цiлого ступеню основи системи числення та правильного дробу:

$$
A = \sum_{i=-k}^{n} a_i \cdot p^i = \left(\sum_{i=-k}^{n} a_i \cdot p^{i-q}\right) \cdot p^q = m \cdot p^q,
$$

де  $q$  – показник ступеня при основі р називається порядком числа;

 $m$  – цифрова дробова частина називається мантисою.

Для запису числа у комірці машини виділяється  $k + 1$  розряд для фіксації порядку зі своїм знаком і  $n + 1$  розряд для мантиси зі своїм знаком.

Формат машинного зображення числа iз плаваючою комою, показано на рисунку [1.2.](#page-15-0)

<span id="page-15-0"></span>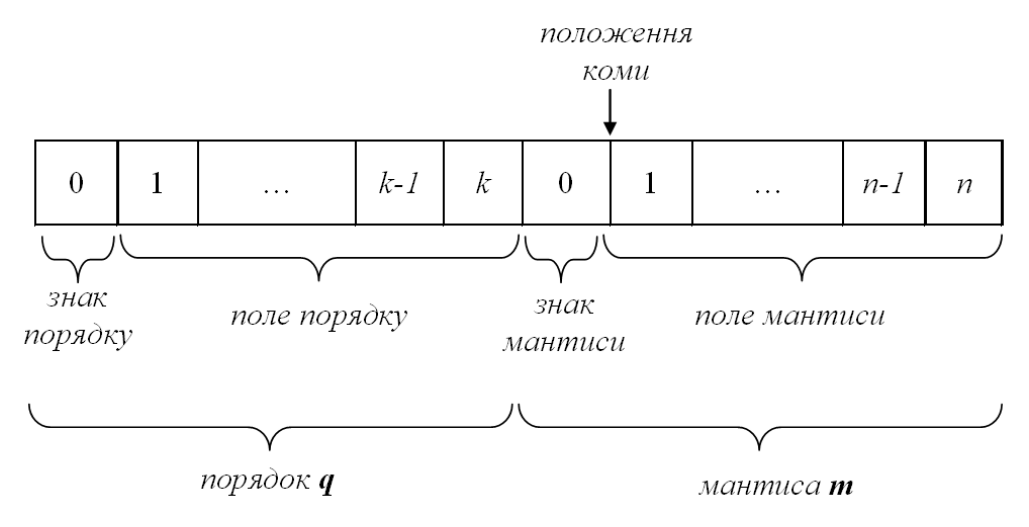

Рисунок 1.2 — Формат розрядної сiтки

Для пiдвищення точностi запису чисел мантиси в машинах iз плаваючою комою представлені в нормалізованому вигляді, при якому дiапазон мантис лежить у межах  $(1.3)$  для  $p = 2$ .

<span id="page-15-1"></span>
$$
2^{-1} \leqslant |m| \leqslant 1 - 2^{-n}.\tag{1.3}
$$

Тобто старший розряд мантиси є завжди значущий. Дiапазон порядку чисел лежить у межах:

<span id="page-15-2"></span>
$$
-(2^k - 1) \leqslant q \leqslant 2^k - 1.
$$

Мінімальне та максимальне числа для  $p = 2$ , які можна записати в комірці машини, визначаються в такий спосіб  $(1.4)$  (так як  $n$ ) зазвичай велике, то  $1-2^{-n} \approx 1$ )

$$
|A_{min}| = |m_{min}| \cdot 2^{-|q_{max}|} = 2^{-1} \cdot 2^{-(2^k - 1)} = 2^{-2^k};
$$
  

$$
|A_{max}| = |m_{max}| \cdot 2^{+|q_{max}|} = (1 - 2^{-n}) \cdot 2^{(2^k - 1)} \approx 2^{(2^k - 1)}.
$$
 (1.4)

## <span id="page-15-3"></span>1.6 Кодування вiд'ємних чисел

При виконаннi арифметичних операцiй в обчислювальних пристроях виникає задача запису вiд'ємних чисел. Для машинного запису вiд'ємних чисел використовують коди: прямий, додатковий i зворотний. Позитивнi числа не мiняють свого зображення в цих кодах. При кодуваннi машинне зображення чисел має знакову й цифрову частини.

#### 1.6.1 Прямий код

У прямому кодi всi цифровi розряди вiд'ємного числа залишаються незмiнними, а в знаковiй частинi записується одиниця.

Прямий код правильного дробу  $A = -0, a_1 a_2 \dots a_n$  — це машинне зображення цього числа у вигляді  $[A]_{\text{np}} = 1, a_1 a_2 \dots a_n$ .

Приклад: Записати числа А = −0,101110 i В = 0,110101 у прямому кодi:

$$
[A]_{\rm mp} = 1,101110; \qquad [B]_{\rm mp} = 0,110101.
$$

Прямий код цілого від'ємного числа  $A = -a_n a_{n-1} \dots a_1$  — це машинне зображення цього числа у виглядi  $[A]_{\text{np}} = 1a_n a_{n-1} \dots a_1$ .

Приклад: Записати числа А = –1101011 i В = 1011101 у прямому кодi:

$$
[A]_{\rm np} = 11101011; \qquad [B]_{\rm np} = 01011101.
$$

#### 1.6.2 Додатковий код

#### Кодування правильних дробiв

Додатковий код для правильних дробiв є математичним доповненням до основи системи числення р:

$$
|A| + [A]_{\mathfrak{A}} = p,
$$

де |А| – абсолютне значення числа А.

Так як позитивнi числа не змiнюють свого зображення в додатковому кодi, то правила перетворення в додатковий код правильних дробiв можна записати так:

$$
[A]_{\mathfrak{A}} = \begin{cases} A, & \text{affing } A \geqslant 0 \\ p - |A|, & \text{affing } A < 0 \end{cases}.
$$

Нуль у додатковому кодi має єдине значення 0,00...00.

Для отримання додаткового коду вiд'ємного двiйкового дробу необхiдно в його знаковому розрядi записати 1, усi цифри вихiдного числа замiнити на iнверснi (1 на 0 i 0 на 1) i додати одиницю до молодшого розряду перетвореного числа.

#### Кодування цiлих чисел

Функція кодування цілих  $n$ -розрядних чисел у додатковому коді записується в такий спосiб:

$$
[A]_{\mathfrak{A}} = \begin{cases} A, & \text{aff } A \geqslant 0 \\ p^{n+1} - |A|, & \text{aff } A < 0 \end{cases}.
$$

де  $n -$ кiлькiсть цифрових розрядiв машинного зображення числа;

р – основа системи числення.

Щоб знайти додатковий код цiлого вiд'ємного двiйкового числа, треба взяти його позитивну форму, обернути кожен бiт (тобто замiнити 1 на 0, а 0 на 1), а потiм додати до отриманого результату 1.

#### 1.6.3 Зворотнiй (обернений) код

#### Кодування правильних дробiв

Зворотний код правильного двiйкового дробу  $A = -0, a_1 a_2 \dots a_n$ це таке машинне зображення цього числа  $[A]_{\alpha 6} = 1, \bar{a}_1 \bar{a}_2 \dots \bar{a}_n$ , для якого  $\bar{a}_i = 1$ , якщо  $a_i = 0$  i  $\bar{a}_i = 0$ , якщо  $a_i = 1$ .

У зворотному кодi вiд'ємного правильного двiйкового дробу в знаковому розрядi записується 1, усi розряди вихiдного числа приймають iнверсне (зворотне) значення, тобто всi нулi замiнюються на одиницi, а всi одиницi – на нулi.

У зворотному кодi максимальне позитивне дрiбне число записується у вигляді  $[A]_{06} = 0,11111...111$ , а найбільше дрібне негативне число  $A = -0.11111...111 - y$  вигляді  $[A]_{06} = 1.00...00$ .

#### Кодування цiлих чисел

Зворотний код цiлого вiд'ємного двiйкового числа є iнверсним зображенням самого числа, у якому всi розряди вихiдного числа приймають iнверсне (зворотне) значення, тобто всi нулi замiнюються на одиницi, а всi одиницi – на нулi.

## <span id="page-17-0"></span>1.7 Операцiя додавання

#### 1.7.1 Додавання чисел в прямому кодi

Додавання чисел в прямому кодi вiдбувається за наступними правилами.

Якщо обидва доданки мають однаковi знаки, то їх числовi розряди додаються у вiдповiдностi до таблицi [1.1,](#page-7-1) а в знаковому розрядi суми записується знак одного з них. Якщо доданки мають рiзнi знаки, то з числових розрядiв бiльшого за абсолютною величиною числа вiднiмається менше, а в знаковому розрядi результату записується знак числа, бiльшого за абсолютною величиною.

При додаваннi чисел в прямому кодi числовi розряди коду обробляються окремо вiд знакових.

Ознака переповнення – наявнiсть одиницi переносу iз старшого розряду цифрової частини. В цьому випадку повинен вироблятися сигнал переповнення, за яким вiдбувається автоматичне зупинення машини та корекцiя масштабних коефiцiєнтiв.

### 1.7.2 Додавання чисел в додатковому кодi

У додатковому кодi операцiя вiднiмання замiнюється операцiєю алгебраїчного додавання. При алгебраїчному додаваннi в додатковому кодi знакова i цифрова частини числа розглядаються як одне цiле. Машина оперує з кодами як з неправильними дробами. Знак суми виходить автоматично, як результат додавання вмiсту знакових розрядiв операндiв та одиницi переносу з цифрової частини, якщо вона є.

Сумою додаткових кодiв чисел є додатковий код результату.

Якщо додаються два числа з протилежними знаками, з яких по абсолютнiй величинi бiльше позитивне, то результат виходить в прямому кодi. Отримана сума вiдрiзняється вiд iстинної на 2. Корекцiя на 2 здiйснюється автоматично, оскiльки для зображення 2 в розряднiй сiтцi ЕОМ немає мiсця.

Ознакою позитивного переповнення є наявнiсть переносу з цифрової частини в знаковий розряд суми за вiдсутностi переносу з її знакового розряду.

Ознакою негативного переповнення є наявнiсть переносу iз знакового розряду суми за вiдсутностi переносу в її знаковий розряд з цифрової частини.

Таким чином, переповнення вiдсутнє, якщо обидва переноси є чи нi. Переповнення присутнє, якщо є тiльки один з переносiв.

Для виявлення переповнення розрядної сiтки вводять допомiжний розряд в знакову частину зображення числа, який називають розрядом переповнення. Таке представлення числа називається мо-

дифiкованим. Модифiкований додатковий код вiдрiзняється вiд звичайного використанням двох знакових розрядiв.

Знак «+» числа кодується як 00, знак «−» – як 11.

Ознакою переповнення розрядної сiтки при складаннi в модифiкованому додатковому кодi буде вiдмiннiсть знакових розрядiв суми. Лiвий знаковий розряд завжди зберiгає правильний код знаку результату. Тому для усунення виникнувшого переповнення необхiдно зсунути результат на один розряд вправо, власне збiльшивши масштабний коефiцiєнт, а в правому знаковому розрядi результату продублювати вмiст лiвого знакового розряду.

### 1.7.3 Додавання чисел в зворотному кодi

У зворотному кодi, як i в додатковому, операцiя вiднiмання замiнюється операцiєю складання. Знаковий розряд та цифрова частина числа розглядаються як єдине цiле. Машина оперує з кодами, як з неправильними дробами. Правильний знак результату виходить автоматично в процесi додавання цифр знакових розрядiв операндiв i одиницi переносу з цифрової частини, якщо вона є. Характерною особливiстю зворотного коду є наявнiсть циклiчного переносу, якщо вiн виникає, iз знакового розряду в молодший розряд цифрової частини.

Сума позитивна, вона виходить в прямому кодi. Отримана сума відрізняється від істинної на  $(2-2^{-n})$ . Корекція на 2 виходить автоматично, оскiльки для зображення 2 в розряднiй сiтцi ЕОМ немає мiсця. Корекцiю на 1 молодшого розряду отримують шляхом додавання до молодшого розряду суми одиницi переповнення, яка виникає при додаваннi цифр знакових розрядiв. Це виконується так званий циклiчний перенос.

Для спрощення виявлення переповнення розрядної сiтки в ЕОМ використовується модифiкований зворотний код. Ознакою переповнення в цьому випадку є рiзнi цифри в знакових розрядах суми.

## 1.8 Операцiя множення

#### 1.8.1 Множення двiйкових чисел у прямому кодi

Множення двiйкових чисел найбiльш просто виконується в прямому кодi. Знак добутку визначається шляхом додавання знакових цифр спiвмножникiв по модулю 2.

Процесом накопичення суми часткових добуткiв можна керувати за допомогою цифр множника вiдповiдно до виразу:

$$
C = A \cdot B = A \cdot b_1 \cdot 2^{-1} + A \cdot b_2 \cdot 2^{-2} + \dots +
$$
  
+  $A \cdot b_{n-i} \cdot 2^{-(n-i)} + \dots + A \cdot b_n \cdot 2^{-n} = A \cdot \sum_{i=0}^{n-1} b_{n-i} \cdot 2^{-(n-i)},$  (1.5)

<span id="page-20-0"></span>де  $C$  – шуканий добуток;  $A$  – множене;  $B$  – множник.

З формули [\(1.5\)](#page-20-0) видно, що керування процесом множення може починатися як з молодших розрядiв множника, так й зi старших. При цьому повну суму (добуток) можна отримати двома шляхами:

- a) зсувом множеного на необхiдну кiлькiсть розрядiв та додаванням отриманого чергового часткового добутку до ранiше накопиченої суми;
- b) зсувом суми ранiше отриманих часткових добуткiв на кожному кроцi на один розряд та наступним додаванням до зсунутої суми нерухомого множеного або 0.

Це дає пiдставу для виникнення рiзних методiв реалiзацiї операцiї множення.

#### Метод 1 – множення молодшими розрядами множника зi зсувом накопичуваної суми часткових добуткiв вправо.

Вираз [\(1.5\)](#page-20-0) для знаходження добутку С = А · В зводиться до -кратного виконання циклу за наступним виразом:

$$
C_{i+1} = (C_i + A \cdot b_{n-i}) \cdot 2^{-1}
$$

за початкових умов  $i = 0$ ;  $C_0 = 0$ .

Процес формування добутку починається з обнулення суми часткових добутків  $C_0 = 0$ . У кожному циклі множене А або додається до суми часткових добутків (якщо  $b_i = 1$ ) або ні (якщо  $b_i = 0$ ). Після цього сума часткових добуткiв зсувається на один розряд вправо.

По закінченню *n*-го циклу утворюється шуканий добуток  $C_n =$  $C = A \cdot B$ .

Метод 2 – множення молодшими розрядами множника зi зсувом множеного влiво.

Для даної схеми обчислення виразу  $(1.5)$  зводиться до *n*-кратного виконання циклу за наступним виразом:

$$
C_{i+1} = C_i + A_i \cdot b_{n-i},
$$

де  $A_i = 2 \cdot A_{i-1}$ , за початкових значень  $i = 0$ ;  $C_0 = 0$ ;  $A_0 = A$ .

У кожному циклi, за винятком першого, множене зсувається на один розряд вліво та передається в суматор при  $b_i = 1$ , або ні при  $b_i = 0$ .

Метод 3 – множення старшими розрядами множника зi зсувом суми часткових добуткiв влiво.

Для даної схеми обчислення виразу  $(1.5)$  зводиться до *n*-кратного виконання циклу за наступним виразом:

$$
C_{i+1} = (C_i + A \cdot b_{n+1}) \cdot 2,
$$

з початковими значеннями  $i = 0$ ;  $C_0 = 0$ .

Процес формування добутку починається з обнулення суми часткових добутків  $C_0 = 0$ . У кожному циклі сума часткових добутків зсувається на один розряд влiво, i до неї або додається множене А при  $b_i = 1$ , або ні при  $b_i = 0$ .

Метод 4 – множення старшими розрядами множника зi зсувом множеного вправо.

Для даної схеми обчислення виразу  $(1.5)$  зводиться до *n*-кратного виконання циклу за наступним виразом:

$$
C_{i+1} = C_i + A_{i+1} \cdot b_{n+1},
$$

де  $A_{i+1} = A_i \cdot 2^{-1}$ , за початкових умов  $i = 0$ ;  $A_0 = A$ ;  $C_0 = 0$ .

У кожному циклi, у тому числi й у першому, множене зсувається на один розряд вправо й в залежностi вiд значення старшого керуючого розряду множника або передається в суматор  $(b_i = 1)$ , або ні  $(b_i = 0)$ .

## 1.9 Операцiя дiлення двiйкових чисел

Найбiльш просто дiлення в ЕОМ виконується в прямому кодi. Знак частки при цьому визначається як сума по модулю 2 знакових цифр дiленого i дiльника. Частка визначається шляхом дiлення модулiв початкових чисел. Для реалiзацiї алгоритму дiлення двiйкових чисел, представлених у формi з фiксованою комою, необхiдно, щоб виконувалася умова  $|A| < |B|$ , де  $A - \pi$ лілене,  $B - \pi$ лільник. Це забезпечить вiдсутнiсть переповнення розрядної сiтки ЕОМ з фiксованою комою.

Розглянемо два основних алгоритми виконання дiлення в двiйковiй системi: дiлення чисел з вiдновленням залишку i дiлення без вiдновлення залишку.

#### 1.9.1 Дiлення з вiдновленням залишкiв

Нехай потрібно розділити А на В з точністю до *i*-го розряду, тобто

$$
C_i = \frac{A}{B} = 0, c_1c_2c_3 \dots c_i
$$

При будь-якому значенні *і* залишок від ділення  $r = (A - B \cdot C_i)$ не може бути вiд'ємним та бiльшим або рiвним дiльнику В, помноженому на  $2^{-i}$ , тобто  $0 < r < B \cdot 2^{-i}$ . Перенесемо  $2^{-i}$  по інший бік нерiвностi та запишемо останню нерiвнiсть у виглядi:

<span id="page-22-0"></span>
$$
0 \leqslant R_i < B,\tag{1.6}
$$

де  $R_i = (A - B \cdot C_i) \cdot 2^i$  – залишок (*англ.* remain).

Цифри частки визначаються послiдовно, починаючи зi старшого розряду. Враховуючи те, що частка є двiйковим числом, поточний розряд частки може бути тiльки нулем або одиницею.

Розглянемо як зміниться нерівність  $(1.6)$  на якомусь  $(i+1)$  кроці в двох випадках: коли значення поточного розряду частки  $c_{i+1} = 1$ та коли  $c_{i+1} = 0$ .

Якщо отриманий розряд частки  $c_{i+1} = 0$ , то частка  $C_{i+1} = C_i$ . Тодi залишок

$$
R_{i+1} = (A - B \cdot C_{i+1}) \cdot 2^{i+1} = (A - B \cdot C_i) \cdot 2^i \cdot 2 = 2R_i.
$$
 (1.7)

Звiдси нерiвнiсть [\(1.6\)](#page-22-0) приймає наступний вигляд:

<span id="page-22-2"></span><span id="page-22-1"></span>
$$
0 \le R_{i+1} < B.
$$
\n
$$
0 \le 2R_i < B.
$$
\n
$$
(1.8)
$$

Якщо отриманий розряд частки  $c_{i+1} = 1$ , то

$$
C_{i+1} = C_i + 2^{-(i+1)}.
$$

Отже залишок

$$
R_{i+1} = (A - BC_{i+1}) \cdot 2^{i+1} =
$$
  
=  $(A - B(C_i + 2^{-(i+1)})) \cdot 2^{i+1} =$   
=  $(A - BC_i - B \cdot 2^{-(i+1)}) \cdot 2^{i+1} =$   
=  $(A - BC_i) \cdot 2^{i+1} - B \cdot 2^{-(i+1)} \cdot 2^{i+1} =$   
=  $(A - BC_i) \cdot 2^i \cdot 2 - B = 2R_i - B.$  (1.9)

Звiдси нерiвнiсть [\(1.6\)](#page-22-0) приймає наступний вигляд:

<span id="page-23-1"></span>
$$
0\leqslant 2R_i-B
$$

або

<span id="page-23-0"></span>
$$
B \leqslant 2R_i < 2B. \tag{1.10}
$$

Отже, для визначення поточної цифри частки досить перевiрити одну з умов [\(1.8\)](#page-22-1) або [\(1.10\)](#page-23-0). Зазвичай перевiряється умова [\(1.8\)](#page-22-1). Лiва частина цiєї нерiвностi виконується заздалегiдь, згiдно [\(1.6\)](#page-22-0). Для перевірки правої частини виконується порівняння виразу  $(2R_i - B)$ з нулем.

Якщо ця різниця від'ємна, то в  $(i+1)$ -ому розряді частки записується 0. При цьому для наступного  $(i+2)$ -го кроку ділення вихідними даними є поточний залишок  $R_{i+1} = (2R_i - B)$ , який, відповідно до [\(1.7\)](#page-22-2), необхідно відновити до  $2R_i$  наступним чином:

$$
R'_{i+1} = (2R_i - B) + B = 2R_i.
$$

Якщо різниця  $(2R_i - B)$  додатна, то в  $(i + 1)$ -ому розряді частки записується 1.

А в якості вихідних даних для наступного  $(i+2)$ -го кроку ділення, вiдповiдно до [\(1.9\)](#page-23-1), використовується вже вирахуване значення поточного залишку  $R_{i+1} = (2R_i - B)$ .

Вихідними даними для 1-го кроку ділення є  $C_0 = 0$  і  $R_0 = A$ .

Виходячи з вищесказаного сформулюємо алгоритм дiлення двiйкових чисел з вiдновлення залишкiв:

- 1) Дiльник вiднiмається вiд дiленого й визначається знак нульового (по порядку) залишку.
	- Якщо залишок позитивний, тобто  $|A| > |B|$ , то в псевдознаковому розрядi частки проставляється 1, з появою якої формується ознака переповнення розрядної сі $m\kappa u$  ЕОМ, й операція ділення припиняється.
- Якщо залишок негативний, то в псевдознаковому розрядi частки записується 0, а потiм проводиться вiдновлення дiленого шляхом додавання до залишку дiльника.
- 2) Далi виконується зсув вiдновленого дiленого на один розряд влiво (множення на 2) й повторне вiднiмання дiльника. Знак одержуваного в такий спосiб залишку визначає першу значущу цифру частки:
	- якщо залишок позитивний, то в першому розрядi частки записується 1,
	- якщо залишок негативний, то записується  $0$ .
- 3) Далi, якщо залишок позитивний, то вiн зсувається влiво на 1 розряд i вiд нього вiднiмається дiльник для визначення наступної цифри частки.
- 4) Якщо залишок негативний, то до нього додається дільник для  $\epsilon$ *iдновлення попереднього залишку*, а потім відновлений залишок зсувається на 1 розряд влiво й вiд нього вiднiмається дiльник для визначення наступної цифри частки.
- 5) Далi повторюємо кроки 3 та 4 до одержання необхiдної кiлькостi цифр частки з врахуванням одного додаткового розряду для округлення (для забезпечення необхiдної точностi дiлення).

## 1.9.2 Дiлення без вiдновлення залишкiв

Спосiб дiлення з вiдновленням залишкiв є аритмiчним процесом зі змінним числом кроків того чи іншого виду: 3 кроки при  $2R_i < B$ i 2 кроки при  $2R_i > B$ .

Алгоритм дiлення без вiдновлення залишкiв дозволяє спростити операцiю дiлення i отримати кожну цифру частки за 2 кроки.

Алгоритм наступний:

- 1) Дiльник вiднiмається вiд дiленого й визначається знак нульового (по порядку) залишку.
	- Якщо залишок позитивний, тобто  $|A| > |B|$ , то в псевдознаковому розрядi частки проставляється 1, з появою якої формується ознака переповнення розрядної сі $m\kappa u$  ЕОМ, й операція ділення припиняється.
	- Якщо залишок негативний, то в псевдознаковому розряді частки записується 0, а потiм проводиться вiдновлення дiленого шляхом додавання до залишку дiльника.

2) Далi, щоб визначити наступну цифру частки, необхiдно зсунути поточний залишок влiво на один розряд, а потiм алгебраїчно додати до нього модуль дільника, якому приписується знак, протилежний знаку поточного залишку.

Знак, отриманого в такий спосiб наступного залишку, визначає наступну цифру частки:

- якщо залишок позитивний, то в частці записується 1,
- якщо залишок негативний, то записується  $0$ .
- 3) Далi повторюємо крок 2 поки не одержимо необхiдної кiлькостi цифр частки з врахуванням одного додаткового розряду для округлення (для забезпечення необхiдної точностi дiлення).

## 2 Завдання на розрахунково-графiчну роботу та вимоги до її оформлення

## 2.1 Вимоги до виконання та оформлення РГР

- 1) Завдання виконуються в зошитi в «клiтинку» власноручно кожним студентом без використання комп'ютерних засобiв.
- 2) Кожне завдання оформляється на окремому аркушi. На початку вказується саме завдання, далi йде його розв'язок, наприкiнцi приводиться вiдповiдь iз кiнцевим значенням, отриманим у результатi виконання завдання. Пiсля вiдповiдi виконується перевiрка отриманого результату кожним з вiдомих методiв. Цi вимоги не дiють, якщо результатом є таблиця або послiдовнiсть операцiй.
- 3) У постановцi завдання використовуються наступнi позначення:
	- а)  $G$  остання цифра з номера групи;
	- б)  $XX$  останні дві цифри з номера залікової книжки.
- 4) Точнiсть операцiй iз правильними й неправильними дробами 6 знакiв пiсля коми.
- 5) У вiдповiдi контролюються всi знаки iз зазначеною точнiстю, якщо хоча б в одному знаку не буде вiдповiдностi правильнiй вiдповiдi, завдання вважається не виконаним.

## 2.2 Завдання на РГР

Завдання 1. Для двiйкової зсунутої системи числення iз цифрами  $\{0, 1\}$  i зі штучним порядком ваг, що задаються як  $G19XX$ , утворювати всi можливi цiлi позитивнi числа.

Завдання 2. Утворити цілі десяткові числа  $A, B, C$  і  $D$  за наступними правилами:

<span id="page-26-0"></span>
$$
A = 27 + G \cdot 24 + XX;
$$
  
\n
$$
B = 28 - G \cdot 24 - XX;
$$
  
\n
$$
C = 27 + G \cdot 24 + H;
$$
  
\n
$$
D = 28 - G \cdot 24 - H;
$$
\n(2.1)

Тут  $H$  дорівнює сумі цифр у числі  $G19XX$ . Наприклад, якщо  $G = 3, XX = 13, \text{ to } H = 3+1+9+1+3 = 17, A = 128+3.16+13 =$ 189.

Утворити дробові десяткові числа  $X, Y, V$  і  $W$  за наступними правилами:

<span id="page-27-1"></span>
$$
X = A \cdot 2^{-8};
$$
  
\n
$$
Y = B \cdot 2^{-8};
$$
  
\n
$$
V = C \cdot 2^{-8};
$$
  
\n
$$
W = D \cdot 2^{-8};
$$
  
\n(2.2)

обмежившись 6-ю десятковими цифрами пiсля коми.

Завдання 3. Перевести цілі числа  $A, B, C, u, D, v$  двійкову систему числення.

Завдання 4. Перевести дробові числа  $X, Y, V$  і  $W$  у двійкову систему числення, обмежившись у всiх випадках 6-ю двiйковими розрядами пiсля коми.

Завдання 5. Перевести, у системи з основами 8 і 16 двійкові числа  $A, B, C, D, X, Y, V, W$ , отримані при виконанні завдань 3 і 4.

Завдання 6. Записати в прямому, зворотному й додатковому кодах двійкові числа  $+A, -A, +B, -B, \ldots, +W, -W$ , отримані при виконаннi завдань 3 i 4.

<span id="page-27-0"></span>Результат представити у виглядi таблицi [2.1.](#page-27-0)

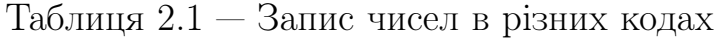

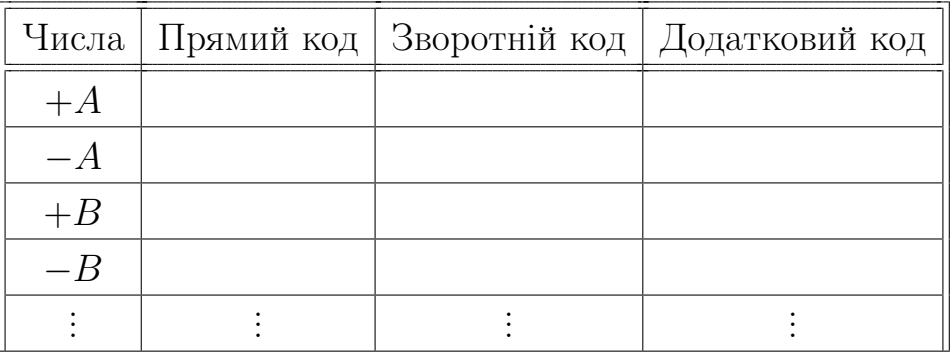

**Завдання 7.** Виконати операцій  $A+B$ ,  $-B+C$ ,  $C-D$ ,  $-C-A$ ,  $X + Y$ ,  $-Y + V$ ,  $V - W$ ,  $-W - X$  з використанням модифікованих зворотного й додаткового кодiв. Вiдзначити можливi випадки переповнення розрядної сiтки.

Завдання 8. Помножити двійкові числа  $X$  на  $Y$  і  $V$  на  $W$ .  $(II puMimka:$  у кожній парі операндів першим зазначений множник,  $\mu$ ругим — множене).

Завдання 9. Виконати операцію ділення в додатковому коді чисел − X і W, а також V і − Y двома методами: з відновленням залишку i без вiдновлення залишку. У якостi дiленого в кожнiй парi вибрати менше по абсолютнiй величинi число, а дiлення проводити до одержання дев'яти цифр частки пiсля коми, результат потiм округлити до восьми цифр.

## 3 Приклад виконання розрахунково-графiчної роботи

Розглянемо виконання розрахунково-графiчної роботи на прикладi варiанта:  $G = 6$ ,  $XX = 31$ . В кожному завданнi буде розглянуто тiльки по одному прикладу, але при виконаннi РГР необхiдно буде виконати i розписати абсолютно всi приклади з кожного завдання.

## 3.1 Завдання 1

Вiдповiдно до 1-го завдання необхiдно записати всi можливi числа у двiйковiй позицiйнiй системi числення зi штучним порядком ваг, що задається як  $G19XX$ . За наведеним варіантом порядок ваг розрядiв: 6 1 9 3 1. Необхiднi числа отримують вiдповiдно до [\(1.1\)](#page-5-0) якщо замість  $p^i$  підставити значення ваг за варіантом.

Наприклад число 10 можна розкласти на розряди вiдповiдно до наступного виразу:

$$
a_4 \cdot G + a_3 \cdot 1 + a_2 \cdot 9 + a_1 \cdot X + a_0 \cdot X =
$$
  
= 1 \cdot 6 + 0 \cdot 1 + 0 \cdot 9 + 1 \cdot 3 + 1 \cdot 1 = 10<sub>10</sub>. (3.1)

Як видно з [\(3.1\)](#page-29-0) число  $10_{10}$  можна отримати ще трьома комбiнаціями двійкового коду змінюючи значення  $a_i$ . Усі можливі п'ятирозряднi двiйковi числа в даннiй системi числення та вiдповiднi їм десятковi числа наведенi в таблицi [3.1.](#page-30-0)

## 3.2 Завдання 2

Відповідно до варіанту  $G = 6$ ,  $XX = 31$  розрахуємо вихідні числа за рiвняннями [\(2.1\)](#page-26-0), [\(2.2\)](#page-27-1). Отримаємо наступне:

<span id="page-29-0"></span>
$$
A = 27 + 6 \cdot 24 + 31 = 25510;\n B = 28 - 6 \cdot 24 - 31 = 12910;\n C = 27 + 6 \cdot 24 + 20 = 24410;\n D = 28 - 6 \cdot 24 - 20 = 14010;
$$

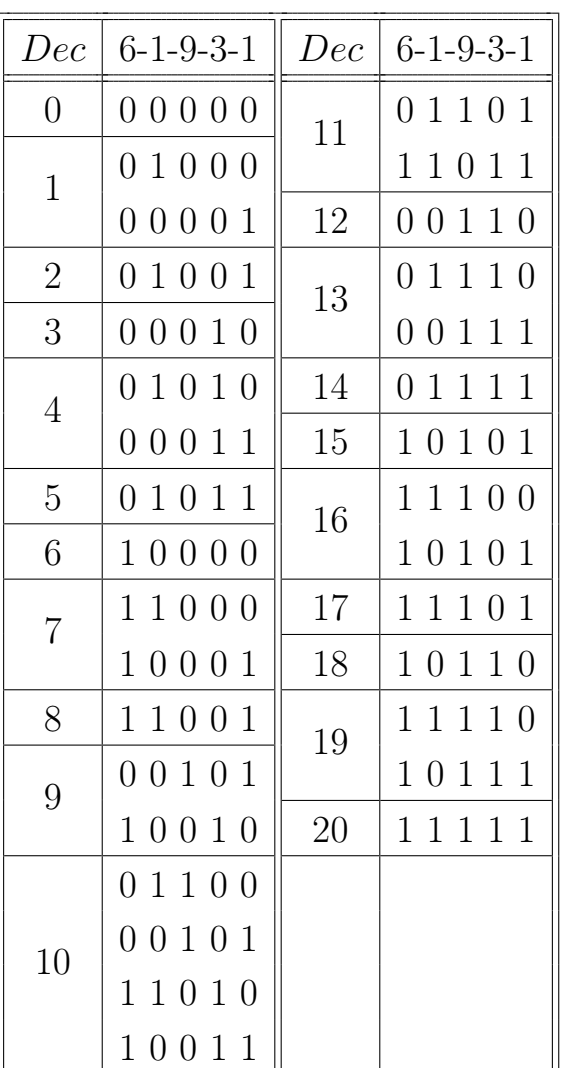

<span id="page-30-0"></span>Таблиця 3.1 — Числа в двiйковiй системi зi штучним порядком ваг

$$
X = 255 \cdot 2^{-8} = 0,996094_{10};
$$
  
\n
$$
Y = 129 \cdot 2^{-8} = 0,503906_{10};
$$
  
\n
$$
V = 244 \cdot 2^{-8} = 0,953125_{10};
$$
  
\n
$$
W = 140 \cdot 2^{-8} = 0,546875_{10}.
$$

## 3.3 Завдання 3

Вiдповiдно до правила наведеного в пiдроздiлi [1.4.1](#page-9-1) для переведення цiлого числа в iншу систему числення необхiдно богаторазово дiлити це число на основу нової системи числення поки частка не буде дорiвнювати 0. Результат записується як послiдовнiсть залишкiв вiд дiлення починаючи з останнього.

Приклад переведення цiлого числа наведено на рисунку [3.1.](#page-31-0)

<span id="page-31-0"></span>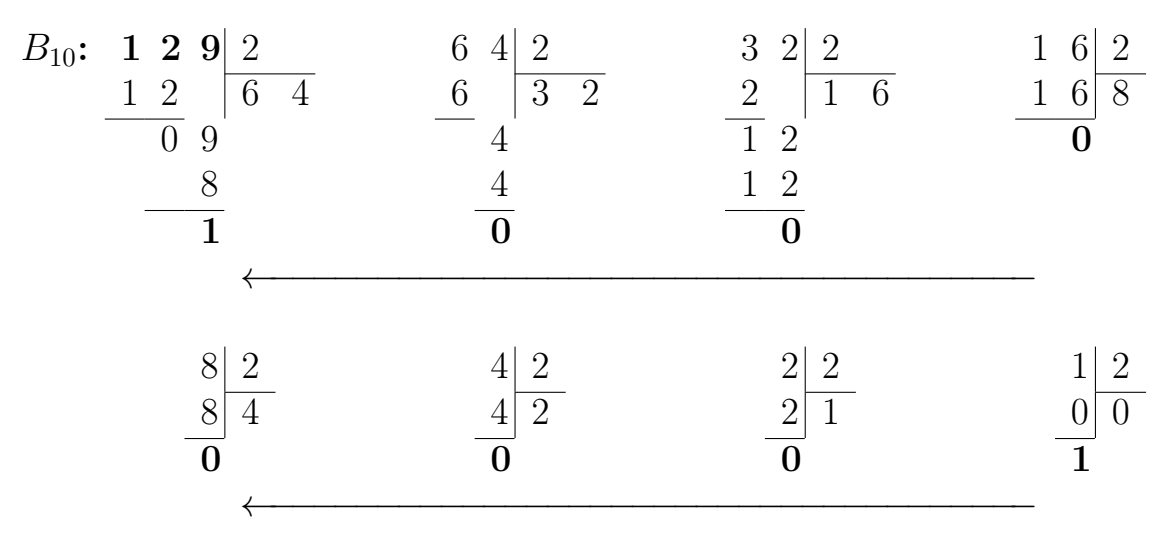

#### $B = 10000001_2$

Рисунок 3.1 — Переведення цiлого десяткового числа в двiйкову систему числення

Перевiрка: Перевiрку виконаємо шляхом розкладання отриманого двійкового числа в поліном відповідно до  $(1.1)$ . Дивись вираз  $(3.2)$ .

Перевiрка:

$$
B = 1 \cdot 2^7 + 0 \cdot 2^6 + 0 \cdot 2^5 + 0 \cdot 2^4 + 0 \cdot 2^3 +
$$
  
+ 0 \cdot 2^2 + 0 \cdot 2^1 + 1 \cdot 2^0 = 128 + 1 = 129<sub>10</sub>. (3.2)

Для решти цiлих чисел запишемо зразу результат.

<span id="page-31-1"></span> $A = 255_{10} = 11111111_2;$  $B = 129_{10} = 10000001_2;$  $C = 244_{10} = 11110100_2;$  $D = 140_{10} = 10001100_2.$ 

## 3.4 Завдання 4

Вiдповiдно до правила наведеного в пiдроздiлi [1.4.2](#page-10-0) для переведення правильного дробу в iншу систему числення необхiдно богаторазово множити цей дрiб на основу нової системи числення поки

не набереться необхiдна кiлькiсть розрядiв. Результат записується як послiдовнiсть цiлих частин, що з'являлися пiд час множення, по мiрi їх виникнення.

<span id="page-32-0"></span>Приклад переведення правильного дробу наведено на рисунку [3.2.](#page-32-0)

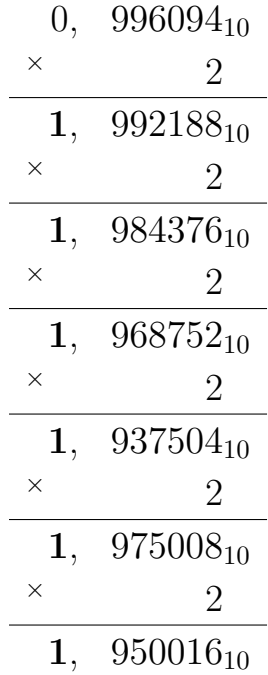

## Отже:  $X = 996094_{10} \approx 0.111111_2$ Рисунок 3.2 — Переведення десяткового правильного дробу в двiйкову систему числення

Перевiрка: Перевiрку виконаємо шляхом розкладання отриманого двiйкового числа в полiном.

$$
B = 1 \cdot 2^{-1} + 0 \cdot 2^{-1} + 0 \cdot 2^{-1} + 0 \cdot 2^{-1} + 0 \cdot 2^{-1} + 0 \cdot 2^{-1} =
$$
  
= 0.5 + 0.25 + 0.125 + 0.0625 + 0.03125 + 0.015625 =  
= 0.984375<sub>10</sub>.

Для решти дробiв запишемо зразу результат:

 $X = 0.996094_{10} = 0.111111_{2};$  $Y = 0.503906_{10} = 0.100000_2;$  $V = 0.953125_{10} = 0.111101_2;$  $W = 0.546875_{10} = 0.100011_2.$ 

## 3.5 Завдання 5

Вiдповiдно до правила наведеного в пiдроздiлi [1.4.4](#page-11-0) для переведення двiйкового числа до вiсiмкової системи числення необхiдно вiдповiдно до таблицi [1.3,](#page-9-0) починаючи вiд коми кожнi 3 двiйковi розряди  $(2^3 = 8)$  замінити одним вісімковим розрядом. А для переведення двiйкового числа до вiсiмкової системи числення необхiдно вiдповiдно до тiєїж таблицi [1.3,](#page-9-0) починаючи вiд коми, кожнi 4 двiйкові розряди  $(2^4 = 16)$  замінити одним шістнадцятковим розрядом.

$$
C_2 = \underbrace{011}_{\downarrow} \underbrace{110}_{\downarrow} \underbrace{100}_{\downarrow} \underbrace{W_2 = 0}_{\downarrow}, \underbrace{100}_{\downarrow} \underbrace{011}_{\downarrow}
$$
\n
$$
C_8 = \underbrace{3}_{\uparrow} \underbrace{6}_{\downarrow} \underbrace{4}_{\downarrow} \underbrace{W_8 = 0}_{\downarrow}, \underbrace{4}_{\downarrow} \underbrace{3}_{\downarrow}
$$
\n
$$
C_{16} = \underbrace{1111}_{\uparrow} \underbrace{0100}_{\downarrow} \underbrace{W_2 = 0}_{\downarrow}, \underbrace{1000}_{\downarrow} \underbrace{1100}_{\downarrow}
$$
\n
$$
C_{16} = \underbrace{1111}_{\uparrow} \underbrace{0100}_{\downarrow} \underbrace{W_8 = 0}_{\downarrow}, \underbrace{1000}_{\downarrow} \underbrace{1100}_{\downarrow}
$$

Отже:

 $C = 11110100_2 = 364_8 = F4_{16}$ ;  $W = 0,100011_2 = 0,43_8 = 0,8C_{16}$ .

Для решти чисел запишемо зразу результат:

$$
A = 11111111_2 = 377_8 = FF_{16};
$$
  
\n
$$
B = 10000001_2 = 201_8 = 81_{16};
$$
  
\n
$$
C = 11110100_2 = 364_8 = F4_{16};
$$
  
\n
$$
D = 10001100_2 = 214_8 = 8C_{16};
$$
  
\n
$$
X = 0,111111_2 = 0,77_8 = 0,FC_{16};
$$
  
\n
$$
Y = 0,100000_2 = 0,40_8 = 0,80_{16};
$$
  
\n
$$
V = 0,111101_2 = 0,75_8 = 0,FA_{16};
$$
  
\n
$$
W = 0,100011_2 = 0,43_8 = 0,8C_{16}.
$$

## 3.6 Завдання 6

Вiдповiдно до правил наведених в пiдроздiлi [1.6](#page-15-3) необхiдно записати всi числа, що були отриманi в завданнях 3 та 4, та їх вiд'ємнi значення в прямому, оберненому та додатковому кодах.

Результат виконання завдання необхiдно оформити у виглядi таблицi [3.2.](#page-34-0)

<span id="page-34-0"></span>

| Числа | Прямий код                 | Зворотній код | Додатковий код |
|-------|----------------------------|---------------|----------------|
| $+A$  | 0 11111111                 | 0 11111111    | 0 11111111     |
| $-A$  | 1 11111111                 | 1 00000000    | 1 00000001     |
| $+ B$ | 10000001<br>$\overline{0}$ | 0 10000001    | 0 10000001     |
| $-B$  | 1 10000001                 | 1 01111110    | 1 01111111     |
| $+C$  | 0 11110100                 | 0 11110100    | 0 11110100     |
| $-C$  | 1 11110100                 | 1 00001011    | 1 00001100     |
| $+D$  | 0 10001100                 | 0 10001100    | 0 10001100     |
| $-D$  | 1 10001100                 | 1 01110011    | 1 01110100     |
| $+X$  | 0,111111                   | 0,111111      | 0,111111       |
| $-X$  | 1,111111                   | 1,000000      | 1,000001       |
| $+Y$  | 0,100000                   | 0,100000      | 0,100000       |
| $-Y$  | 1,100000                   | 1,011111      | 1,100000       |
| $+V$  | 0,111101                   | 0,111101      | 0,111101       |
| $-V$  | 1,111101                   | 1,000010      | 1,000011       |
| $+W$  | 0,100011                   | 0,100011      | 0,100011       |
| $-W$  | 1,100011                   | 1,011100      | 1,011101       |

Таблиця 3.2 — Прямi, зворотнi та додатковi коди

## 3.7 Завдання 7

Правила виконання операцiї додавання розписанi в пiдроздiлi [1.7.](#page-17-0) Наведемо приклад виконання операцiї додавання для цiлих чисел  $(A + B, -B + C)$  з використанням модифікованих оберненого (зворотнього) та додаткового кодiв.

$$
[A]_{\mu}^{\text{M}} = 00 \quad 11111111 + [B]_{\mu}^{\text{M}} = 00 \quad 10000001 + [C]_{06}^{\text{M}} = 00 \quad 11110100
$$
  
\n
$$
[Res]_{\mu}^{\text{M}} = 01 \quad 10000000 + [C]_{06}^{\text{M}} = 00 \quad 11110100
$$
  
\n
$$
[Res]_{06}^{\text{M}} = 00 \quad 01110010
$$
  
\n
$$
[Res]_{06}^{\text{M}} = 00 \quad 01110011
$$
  
\n
$$
[Res]_{06}^{\text{M}} = 00 \quad 01110011
$$
  
\n
$$
[Res]_{06}^{\text{M}} = 00 \quad 01110011
$$

При винекненнi переповнення розрядної сiтки необхiдно збiльшити маштабний коефiцiєнт  $K$  i зсунути результат на один розряд вправо та вiдновити лiвий знаковий розряд:

$$
K = 21; \qquad \qquad [(A + B) \cdot 21]_AM = 00 \ 11000000, 0 \cdot 21.
$$

Aналогiчно для дробових чисел  $(-Y + V, -X - W)$ :

$$
[\begin{array}{cccc}[-Y]_{06}^{\text{M}} = & 11, & 011111 & & [-W]_{\text{A}}^{\text{M}} = & 11, & 011101\\+\begin{array}{cccc} [V]_{06}^{\text{M}} = & 00, & 111101 & & +[-X]_{\text{A}}^{\text{M}} = & 11, & 000001\\+\begin{array}{cccccccc} 1 & 00, & 011100 & & & [Res]_{\text{A}}^{\text{M}} & 1 & 10, & 011110\\+ & - & - & \rightarrow 1 & & & \uparrow\\ \hline \end{array} & \begin{array}{cccccccc} & & & & & & & \\ \end{array} & & & & & & & & \\ \end{array} \begin{array}{cccccccc} & & & & & & & \\ \end{array} & & & & & & & & \\ \end{array} \begin{array}{cccccccc} & & & & & & & \\ \end{array} & & & & & & & & \\ \end{array} \begin{array}{cccccccc} & & & & & & & \\ \end{array} \begin{array}{cccccccc} & & & & & & & \\ \end{array} & & & & & & & & \\ \end{array} \begin{array}{cccccccccccc} & & & & & & & \\ \end{array} \begin{array}{cccccccccccc} & & & & & & & & \\ \end{array}
$$

Знову ж таки, при винекненнi переповнення розрядної сiтки необхідно збільшити маштабний коефіцієнт  $K$  і зсунути результат на один розряд вправо та вiдновити лiвий знаковий розряд:

$$
K = 21; \qquad \qquad [(-W - X) \cdot 21]_AM = 11, 001111 \cdot 21.
$$

Аналогiчно iншi пари чисел.

## 3.8 Завдання 8

Операцію множення розберемо на прикладі множення чисел  $W$  $i$   $V$  за 1-м методом «Множення молодшими розрядами множника зi зсувом накопичуваної суми часткових добуткiв вправо». У якостi множника вiзьмемо число  $W$ . Процес множення повинен бути оформлений у виглядi таблицi [3.3.](#page-36-0)

Отже:  $Res = W \cdot V = 0,100001010111_2$ .

## 3.9 Завдання 9

Операцію ділення розберемо на прикладі ділення чисел  $-X$  та  $W$ . В якості дільника виберемо число X, тому що воно більше ніж  $W$ по абсолютнiй величинi. Вiдповiдно до завдання необхiдно виконати дiлення двома способами. Розглянемо кожен з них окремо.

| Регистр $W$ | Дія                  | $CM$ , Регистр $V$ |      |      |                    |
|-------------|----------------------|--------------------|------|------|--------------------|
| $0,10001$ 1 | $CM = 0$             | 0,0000             | 0000 | 0000 | CM                 |
|             |                      | 0,1111             | 01   |      | $\,V\,$            |
|             | $CM + V$             | 0,1111             | 0100 | 0000 | CM                 |
|             | $CM \longrightarrow$ | 0,0111             | 1010 | 0000 | CM                 |
| $0,1000$ 1  | $W \longrightarrow$  | 0,1111             | 01   |      | $\,V\,$            |
|             | $CM + V$             | 1,0110             | 1110 | 0000 | CM                 |
|             | $CM \longrightarrow$ | 0,1011             | 0111 | 0000 | CM                 |
| $0,100$ 0   | $W \longrightarrow$  |                    |      |      |                    |
|             | $CM + 0$             |                    |      |      |                    |
|             | $CM \longrightarrow$ | 0,0101             | 1011 | 1000 | CM                 |
| $0,10$ 0    | $W \longrightarrow$  |                    |      |      |                    |
|             | $CM + 0$             |                    |      |      |                    |
|             | $CM \longrightarrow$ | $0,\!0010$         | 1101 | 1100 | CM                 |
| 0,1 0       | $W \longrightarrow$  |                    |      |      |                    |
|             | $CM + 0$             |                    |      |      |                    |
|             | $CM \longrightarrow$ | 0,0001             | 0110 | 1110 | ${\cal C}{\cal M}$ |
| 0, 1        | $W \longrightarrow$  | 0,1111             | 01   |      | V                  |
|             | $CM + V$             | 1,0000             | 1010 | 1110 | ${\cal C}{\cal M}$ |
|             | $CM \longrightarrow$ | 0,1000             | 0101 | 0111 | CM                 |

<span id="page-36-0"></span>Таблиця  $3.3$  — Множення  $W$  на  $V$  за 1-м методом

#### Дiлення з вiдновленням залишкiв

1) Визначимо знак частки (результату) шляхом додавання по модулю 2 знакових розрядiв дiленого та дiльника:

$$
1\oplus 0=1.
$$

Одиниця означає що результат дiлення вiд'ємний.

2) Визначимо наявнiсть/вiдсутнiсть переповнення розрядної сiтки ЕОМ. Для цього алгебраїчно додамо до дiленого дiльник, якому приписується знак протилежний знаку дiленого.

$$
[W]_{\mathcal{A}} = 0, 100011
$$
  
+ 
$$
[-X]_{\mathcal{A}} = 1, 000001
$$
  

$$
R_0 = 1, 100100
$$

Отримали вiд'ємне число, знаковий розряд якого записується у псевдознаковий розряд частки. При цьому, якщо дiлене додатне, то знаковий розряд отриманого числа iнвертується i тiльки потiм записується у псевдознаковий розряд частки. А якщо дiлене вiд'ємне, то знаковий розряд отриманого числа записується в псевдознаковий розряд частки без iнверсiї.

В нашому випадку дiлене додатне, тому у псевдознаковий розряд частки заносимо 0 (знаковий розряд  $R_0$ -го з інверсією).

$$
[Res]=0,\ldots
$$

Нуль у псевдознаковому розрядi частки означає вiдсутнiсть переповнення розрядної сiтки ЕОМ. Можемо продовжувати розрахунки.

3) Отримане на попередньому кроці число  $R_0$  є від'ємним, тому необхiдно його вiдновити до позитивного шляхом додавання модуля дiльника.

$$
R_0 = 1, 100100
$$
  
+  $[X]_A = 0, 111111$   
 $R'_0 = 10, 100011$ 

Усi перенесення iз знакового розряду у додатковому кодi вiдкидаються.

Тепер, за алгоритмом, необхідно відновлений залишок  $R_0'$  зсунути влiво на один розряд (що еквiвалентно множенню числа на 2) i потiм, для визначення наступного залишку, вiдняти вiд нього модуль дiльника.

$$
2 \cdot R'_0 = 1, \quad 000110
$$
  
+  $[-X]_{\text{A}} = 1, \quad 000001$   
 $R_1 = 1[0, \quad 000111]$ 

Знаковий розряд отриманого залишку  $R_1$  заносимо до першого числового розряду частки. При цьому, якщо дiльник вiд'ємний, то знаковий розряд залишку переноситься без iнверсiї. А якщо дiльник додатнiй, то знаковий розряд залишку переноситься з iнверсiєю.

В нашому випадку дiльник вiд'ємний i тому усi знаковi розряди наступних залишкiв записуються до результату без iнверсiї.

$$
[Res] = 0, \boxed{0} \dots
$$

Поточний залишок  $R_1$  є додатнім і тому його відновлювати не треба.

Далi зсуваємо залишок на один розряд, тобто множимо на 2, i вiднiмаємо вiд нього дiльник для визначення наступного розряду частки.

Наступнi кроки розрахунку числових розрядiв частки покажемо у виглядi таблицi [3.4.](#page-38-0)

| Розрахунки                                                                           | Частка                       |
|--------------------------------------------------------------------------------------|------------------------------|
| $2 \cdot R_1 = 0, 001110$<br>+ $[-X]_{\mathcal{A}} = 1, 000001$<br>$R_2 = 1, 001111$ | $[Res] = 0.01$               |
| $R_2 = 1, 001111$<br>+ $[X]_{\pi} = 0, 111111$<br>$R'_2 = 10, 001110$                | Відновлення залишку          |
| $2 \cdot R'_2 = 0, 011100$<br>+ $[-X]_{\text{A}} = 1, 000001$<br>$R_3 = 1, 011101$   | $[Res] = 0,01 \, 1 \, \dots$ |
| $R_3 = 1, 011101$<br>+ $[X]_{\pi} = 0, 111111$<br>$R'_3 = 10, 011100$                | Відновлення залишку          |
| $2 \cdot R'_3 = 0, 111000$<br>+ $[-X]_{\text{A}} = 1, 000001$<br>$R_4 = 1, 111001$   | $[Res] = 0,011[1] \ldots$    |
| $R_4$ = 1, 111001<br>+ $[X]_{\mu}$ = 0, 111111<br>$R'_4$ = 10, 111000                | Відновлення залишку          |
| $2 \cdot R'_4$ = 1, 110000<br>+ $[-X]_{A}$ = 1, 000001<br>$R_5$ = 10, 110001         | $[Res] = 0,0111[0] \dots$    |

<span id="page-38-0"></span>Таблиця 3.4 — Розрахунок числових розрядiв частки

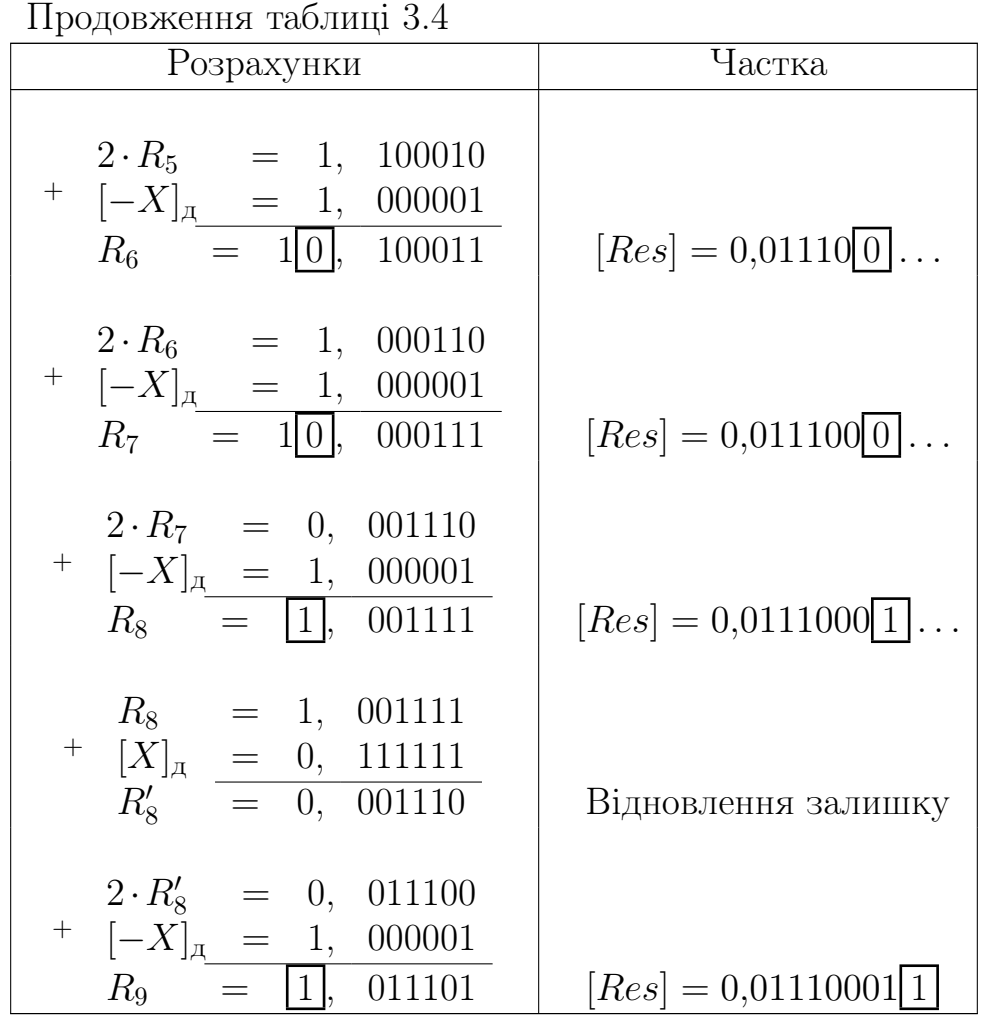

4) Пiсля пiдрахунку необхiдної кiлькостi розрядiв частки (плюс один додатковий) виконаємо округлення результату та переведення його у додатковий код. Округлення виконується шляхом додавання одиницi у молодший додатковий розряд та вiдсiканням цього додаткового розряду.

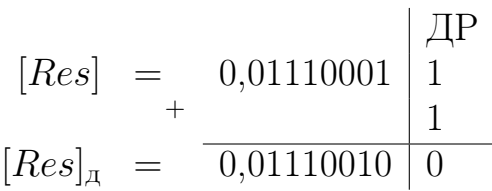

5) Результату дописуємо правильний знак, що було визначено на першому кроцi.

$$
[Res]_A = 1{,}01110010.
$$

Пiсля переведення результату у прямий код та запису його в природнiй формi отримуємо наступне:

$$
Res = \frac{W}{-X} = -0,10001110.
$$

#### Дiлення без вiдновлення залишкiв

1) Визначимо знак частки (результату) шляхом додавання по модулю 2 знакових розрядiв дiленого та дiльника:

$$
1\oplus 0=1.
$$

Одиниця означає що результат дiлення вiд'ємний.

2) Визначимо наявнiсть/вiдсутнiсть переповнення розрядної сiтки ЕОМ. Для цього алгебраїчно додамо до дiленого дiльник, якому приписується знак протилежний знаку дiленого.

$$
[W]_{\mathcal{A}} = 0, 100011
$$
  
+ 
$$
[-X]_{\mathcal{A}} = 1, 000001
$$
  

$$
R_0 = 1, 100100
$$

Отримали вiд'ємне число. В нашому випадку дiлене додатне, тому у псевдознаковий розряд частки заносимо 0 (знаковий розряд  $R_0$ -го з інверсією).

$$
[Res] = 0, \ldots
$$

Нуль у псевдознаковому розрядi частки означає вiдсутнiсть переповнення розрядної сiтки ЕОМ. Можемо продовжувати розрахунки.

3) Особливiстю дiлення без вiдновлення залишкiв є те, що не треба відновлювати залишок якщо на *і*-му кроці він вийшов вiд'ємним. Не залежно вiд знаку поточного залишку його необхiдно зсунути на один розряд влiво (тобто помножити на 2). А потiм додати модуль дiльника з приписаним до нього знаком протилежним знаку поточного залишку.

Враховуючи те, що в нашому випадку дiльник вiд'ємний, кожний знаковий розряд залишку буде переноситись до результату без iнверсiї.

<span id="page-40-0"></span>Розрахунки подамо у виглядi таблицi [3.5.](#page-40-0)

| Розрахунки                                                          | Частка                        |
|---------------------------------------------------------------------|-------------------------------|
| $2 \cdot R_0 = 1, 001000$                                           |                               |
| + $[X]_{\mathrm{A}}$ = 0, 111111                                    |                               |
| $R_1 = 1 \vert 0 \vert, 000111$                                     | $[Res] = 0, 0   \dots$        |
| $2 \cdot R_1 = 0, 001110$                                           |                               |
| $[-X]_{\mathcal{A}} = 1, 000001$                                    |                               |
| $R_2 =  1 , 001111$                                                 | $[Res] = 0,0[1]$              |
|                                                                     |                               |
| $2 \cdot R_2 = 0, 011110$                                           |                               |
| + $[X]_{\mathfrak{A}} = 0, 111111$                                  |                               |
| $R_3 = \boxed{1}$ , 011101                                          | $[Res] = 0,01 \, 1 \, \ldots$ |
|                                                                     |                               |
| $2 \cdot R_3 = 0, 111010$<br>+ $[X]_{\mathfrak{A}} = 0, 111111$     |                               |
| $R_4 = \boxed{1}$ , 111001                                          | $[Res] = 0,011[1]$            |
|                                                                     |                               |
| $2 \cdot R_4 = 1, 110010$                                           |                               |
| + $[X]_{\mathfrak{A}}$ = 0, 111111                                  |                               |
| $R_5 = 1 \vert 0 \vert, 110001$                                     | $[Res] = 0,0111[0] \ldots$    |
|                                                                     |                               |
| $2 \cdot R_5 = 1, 100010$                                           |                               |
| + $[-X]_{\mu}$ = 1, 000001                                          |                               |
| $R_6 = 10, 100011$                                                  | $[Res] = 0,01110[0] \dots$    |
| $2 \cdot R_6 = 1, 000110$                                           |                               |
| + $[-X]_{\mathcal{A}} = 1, 000001$                                  |                               |
| $R_7 = 1 0 , 000111$                                                | $[Res] = 0,011100[0] \ldots$  |
|                                                                     |                               |
| $2 \cdot R_7 = 0, 001110$                                           |                               |
| + $[-X]_{\underline{\mathcal{A}}}$ = 1, 000001<br>$R_8$ = 1, 001111 |                               |
|                                                                     | $[Res] = 0,0111000 1 .$       |
|                                                                     |                               |
| $2 \cdot R_8 = 0, 011110$                                           |                               |
| + $[X]_{\mathfrak{A}} = 0, 111111$                                  |                               |
| $R_9 = \boxed{1}$ , 011101                                          | $[Res] = 0,01110001[1]$       |

Таблиця 3.5 — Розрахунок числових розрядiв частки

4) Пiсля пiдрахунку необхiдної кiлькостi розрядiв частки (плюс один додатковий) виконаємо округлення результату та переведення його у додатковий код.

$$
[Res] = \begin{array}{c} 0.01110001 \end{array} \begin{array}{c} \begin{array}{c} \overline{1}P \\ 1 \end{array} \\ \begin{array}{c} [Res]_{\overline{A}} \end{array} = \begin{array}{c} 0.01110010 \end{array} \begin{array}{c} 0 \end{array} \end{array}
$$

5) Результату дописуємо правильний знак, що було визначено на першому кроцi.

$$
[Res]_A = 1,01110010.
$$

Пiсля переведення результату у прямий код та запису його в природнiй формi отримуємо наступне:

$$
Res = \frac{W}{-X} = -0,10001110.
$$

Даний результат спiвпадає з результатом, отриманим iншим способом. Значить розрахунки виконано вiрно.

## Рекомендована лiтература

- 1. Корнейчук В.И., Тарасенко В.П. Основы компьютерной арифметики. – К.: «Корнейчук», 2002. – 176 с.
- 2. Матвiєнко М.П. Комп'ютерна логiка. Навчальний посiбник. К.: Видавництво Лiра-К, 2012. – 288 с.
- 3. Основы компьютерной арифметики и логики: Учеб. пособие. / В. И. Потапов, О.П. Шафеева, И.В. Червенчук. – Омск: Изд-во ОмГТУ, 2004. – 172 с.
- 4. Самофалов К.Г., Романкевич А.М. и др. Прикладная теория цифровых автоматов. – К.: В.Шк., 1987. – 375 c.
- 5. Дж. Ф. Уэйкерли. Проектирование цифровых устройств. М.: Постмаркет, 2002. – 528 с.
- 6. Шауман А. М. Основи машинной арифметики.— Л.: Изд-во Ленингр. ун-та, 1979. 312 с.
- 7. Behrooz Parhami. Computer Arithmetic: Algorithms and Hardware Designs, Second Edition (Oxford Series in Electrical and Computer Engineering) / Oxford University Press, USA, 2009